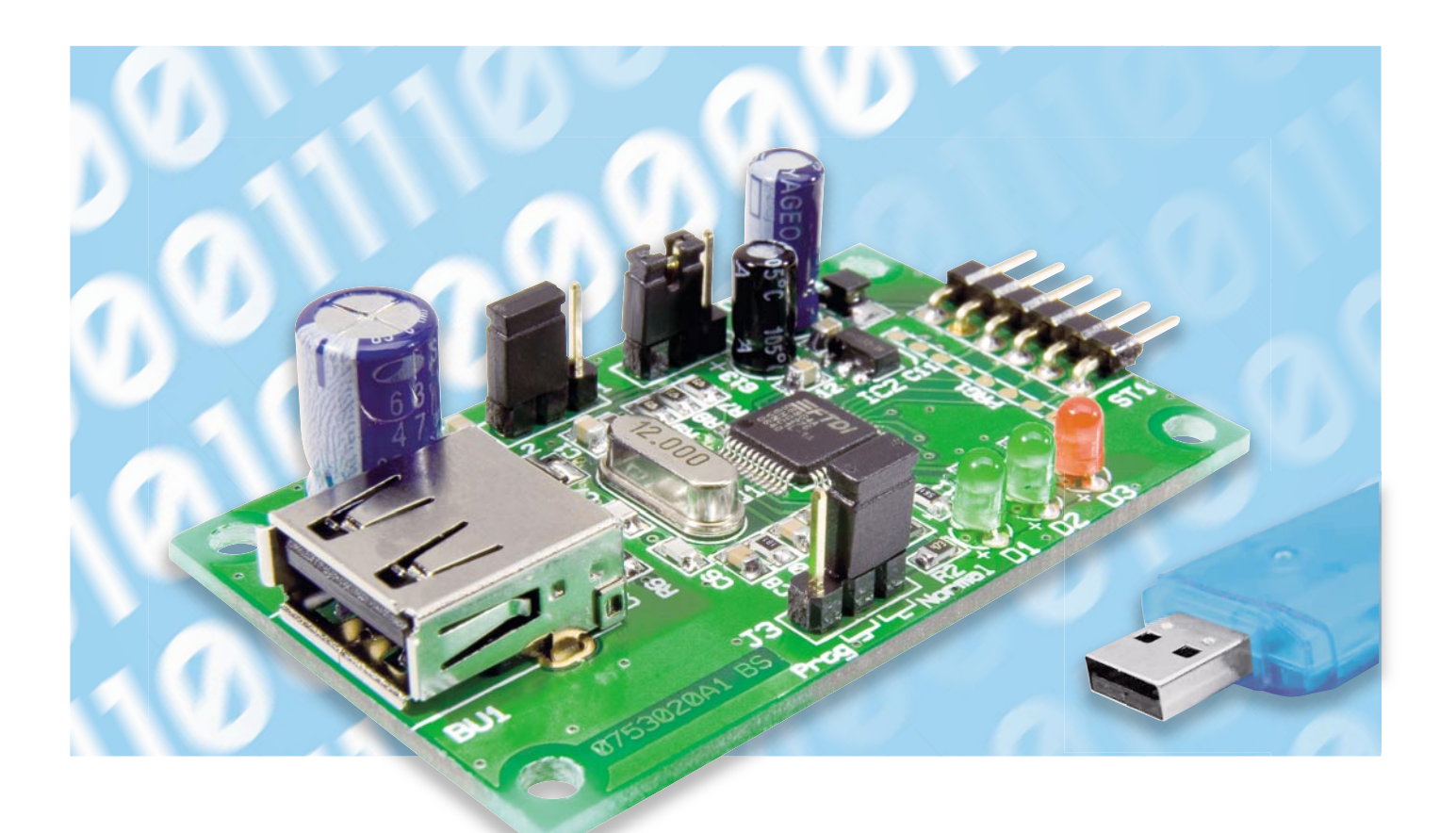

# **USB-Stick-Interface STI 100**

So günstig und mit reichlich Speicherkapazität sie erhältlich sind, im Gegensatz zu anderen Speichermedien ist die Integration von USB-Sticks in eigene Schaltungsapplikationen ein kaum zu überwindendes Hindernis. Das Interface STI 100 bietet die Möglichkeit, einen USB-Stick einfach per UART- oder SPI-Schnittstelle anzusprechen. Der zugehörige Befehlssatz unterstützt vielfältige Dateioperationen, so dass die Verarbeitung von gesammelten Messwerten genauso möglich ist wie die Nutzung von auf einem PC erzeugten Daten (z. B. Konfigurationen) in der eigenen Schaltung.

## USB-Stick für Eigenes nutzen

Speicherkarten für Digitalkameras, MP3-Player oder USB-Sticks für den PC sind mittlerweile Massenartikel und dementsprechend sehr günstig erhältlich. Auch nimmt die Speicherkapazität immer weiter zu, so dass riesige Datenmengen

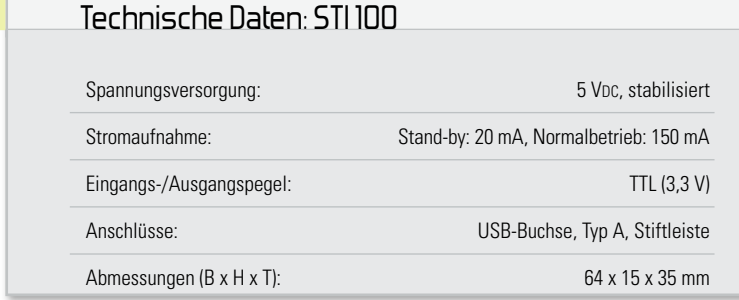

einfach und handlich transportiert werden können. Dem begeisterten Schaltungsentwickler bleiben diese Speichertechnologien jedoch meist verwehrt, da der Aufwand der Integration immens ist. Findet man für SD- oder MMC-Karten noch zahlreiche Hilfen im Internet, wird es bei der Verwendung von USB-Sticks schon schwierig. Denn hier muss nicht nur das Dateisystem (FAT, FAT32) verwaltet, sondern auch noch ein USB-Host samt "Mass Storage Device Class" zur Verfügung gestellt werden. Eine reine Software-Implementierung mit Hilfe von Standard-Mikrocontrollern ist daher fast unmöglich und für den normalen Anwender nicht realisierbar. Mit dem USB-Stick-Interface STI 100 jedoch wird die Nutzung eines USB-Sticks für den Schaltungsentwickler zum Kinderspiel. Zur Einbindung in eigene Hardwareprojekte muss nur eine serielle Schnittstelle wie UART (bevorzugt) oder SPI

**Bild 1:** Interner Aufbau des USB-Controllers Vinculum VNC1L

vorhanden sein und eine 5-V-Versorgungsspannung zur Verfügung gestellt werden. Der Anschluss erfolgt über eine simple 6-polige Stiftleiste und ist damit schnell und einfach zu realisieren. Es sind keine Kenntnisse über USB-Spezifikationen und Protokolle oder über die Dateisysteme FAT, FAT32 notwendig. Dies wird vollständig von der intelligenten Hardware auf dem STI 100 übernommen. Ein umfangreicher, aber einfach beherrschbarer Befehlssatz genügt, um mit dem USB-Stick zu kommunizieren und Dateioperationen auszuführen. Damit steht dem ambitionierten Elektroniker ein universell einsetzbares Interface für eigene Applikationen wie etwa Datenlogger, Sound-Recorder und ähnliche Anwendungen zur Verfügung.

Betrachten wir kurz die Grundlagen des USB sowie des FAT-Dateisystems, bevor wir zur Beschreibung des Kernstücks der Schaltung, des USB-Controllers, kommen.

#### USB 64 kB **UART** Host/ USB ◢ Flash SPI ADBUS Port 1 Slav e Interface SIE 1 USB Vinculum Host/ 8 Bit MCU USB **FIFO** Port 2 Slav e ACBUS SIE 2 Interface 32 Bit NPU 12 MHz Crystal OSC BDBUS Reset# Dual DMA Program Controlle r Test PROG#  $I/\cap$ Logic **Ports** TEST# 4 kB  $\blacktriangleright$  BCBUS Clock PLL s<br>Ram Filter PLL

### Universal Serial Bus

Der USB ist ein serielles Bussystem, dass allerdings physikalisch nur Punkt-zu-Punkt-Verbindungen realisiert. Startpunkt dieser Verbindungen ist der zentrale Host-Controller, an den bis zu 127 USB-Geräte angeschlossen werden können. Stellt der Host nicht genügend Anschlüsse zur Verfügung, können Hubs zwischengeschaltet werden, um weitere Geräte anzuschließen. Nur der Host-Controller kann Daten eines Gerätes lesen oder Daten schreiben, des Weiteren darf ein Gerät nur auf Anfrage des Hosts Daten senden. Die maximale Datenübertragungsrate beträgt 12 MBit/s (USB 1.1) bzw. 480 MBit/s (USB 2.0). Es sind verschiedene Geräteklassen spezifiziert, die es dem Host ermöglichen, Geräte ohne gerätespezifischen Treiber anzusprechen wie z. B. Tastatur, Maus, Kartenleser, USB-Stick.

## FAT-Dateisystem

Das Dateisystem ist im Betriebssystem integriert, es ordnet die Daten, die auf einem Datenträger gespeichert sind, und ermöglicht den Zugriff auf diese Daten. Unter dem Microsoft-Betriebssystem "Windows" wird das FAT-Dateisystem verwendet. Der gesamte Speicherbereich des Datenträgers wird in eine feste Anzahl von Clustern aufgeteilt. Die Größe der Cluster hängt damit von der Gesamtkapazität ab. Da-

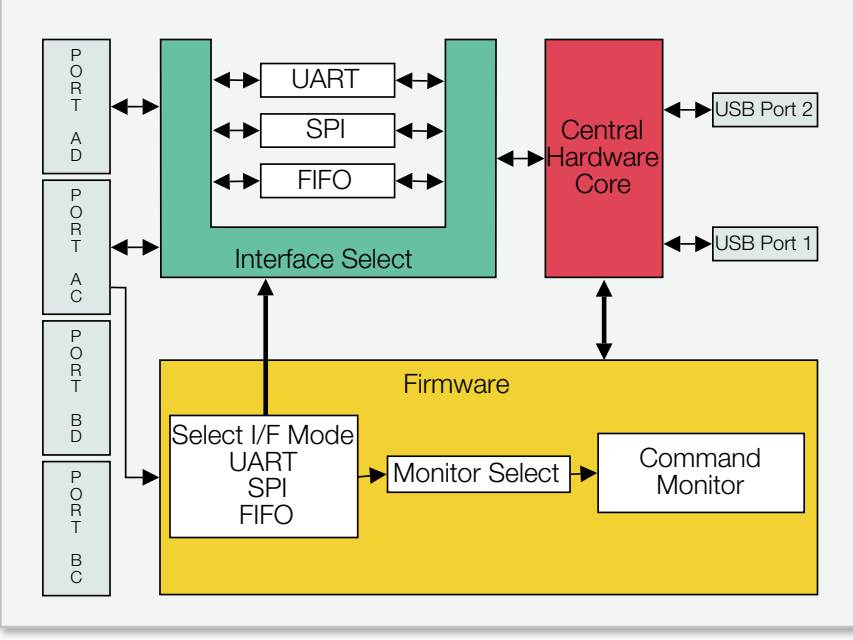

**Bild 2:** Schematische Darstellung der VNC1L-Firmware vom USB-Controller